# Simplifying Development Infrastructure with mirrord

Tal Zwick, Software Engineer @ MetalBear

# We want developers to run and test their code.

But how do you run and debug cloud-native applications?

Running and debugging "cloud-native" applications

• Run everything locally?

Replicate the whole cluster for each

developer?

### A completely different approach with mirrord

• Single environment for all developers.

• No-deployment, cloud-connected testing.

• But how?

#### What is mirrord?

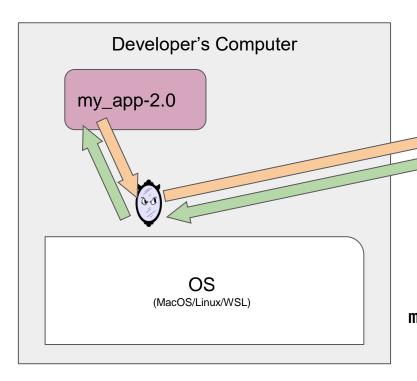

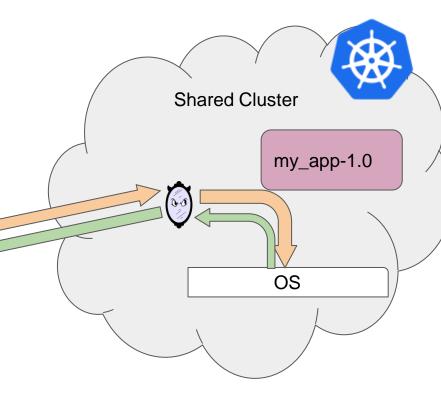

mirrord exec --target my\_app-pod ./my\_app-2.0

#### Some mirrord facts

- The agent pod starts on the same node as the target pod.
- Nothing is permanently installed on the cluster.
- (Unless disabled) DNS is resolved in the cluster.
- mirrord can (according to the configuration) supply the local process with the file system, network and environment variables of the target pod.
- There are also more advanced features like pausing the target pod, or splitting stolen traffic by http header regex.
- mirrord is written in Rust and is open source.

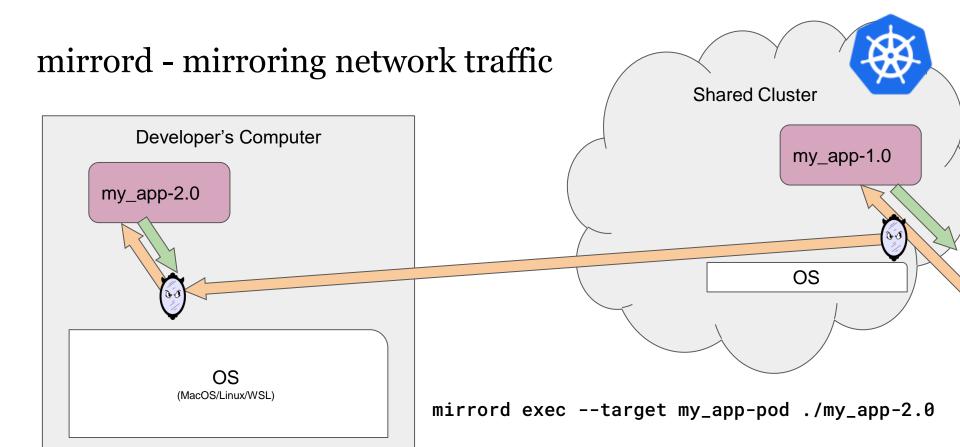

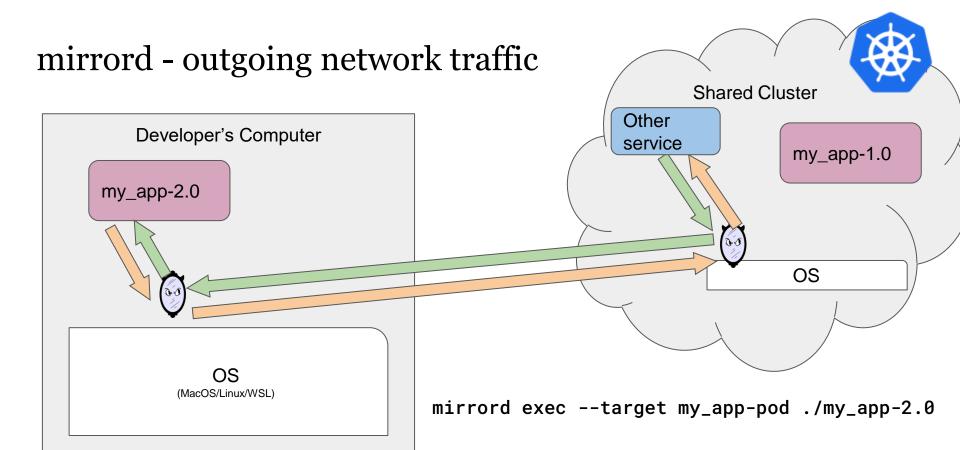

## Toy Example

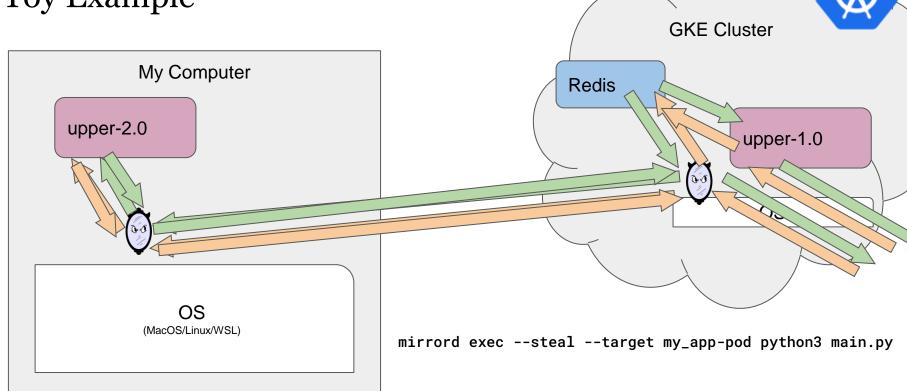

## Live Demonstration

### Switching to a single environment with mirrord

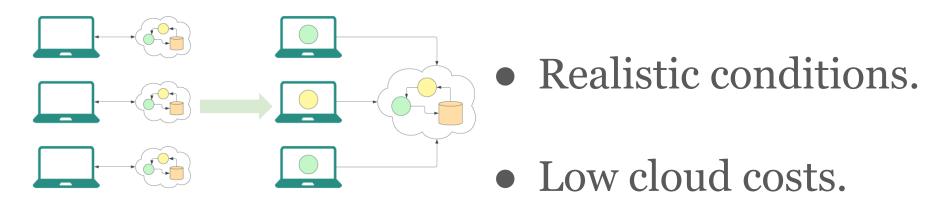

• Easy to run.

Where to find us

mirrord.dev

discord.com/invite/pSKEdmNZcK

github.com/metalbear-co/mirrord

# Thank you.

#### mirrord internals

- Rust
- LD\_PRELOAD / DYLD\_INSERT\_LIBRARIES
- Frida
- Hooking libc
- Hooking syscalls for Go
- Linux Namespaces